## Package 'crctStepdown'

February 2, 2024

<span id="page-0-0"></span>Title Univariate Analysis of Cluster Trials with Multiple Outcomes

Version 0.5.2

Date 2024-02-01

Description Frequentist statistical inference for cluster randomised trials with multiple outcomes that controls the family-wise error rate and provides nominal coverage of confidence sets. A full description of the methods can be found in Wat-son et al. (2023) [<doi:10.1002/sim.9831>](https://doi.org/10.1002/sim.9831).

License CC BY-SA 4.0

Encoding UTF-8

RoxygenNote 7.2.3

- LinkingTo Rcpp ( $>= 0.12.0$ ), RcppEigen ( $>= 0.3.3.3.0$ ), RcppParallel ( $>=$ 5.0.1), fastglm  $(>= 0.0.3)$
- Imports fastglm, Rcpp, ggplot2, ggpubr, methods, stringr, lme4, reshape2

**Depends**  $R$  ( $>= 3.0.2$ )

Suggests testthat

NeedsCompilation yes

Author Sam Watson [aut, cre] (<<https://orcid.org/0000-0002-8972-769X>>)

Maintainer Sam Watson <s.i.watson@bham.ac.uk>

Repository CRAN

Date/Publication 2024-02-02 15:10:02 UTC

## R topics documented:

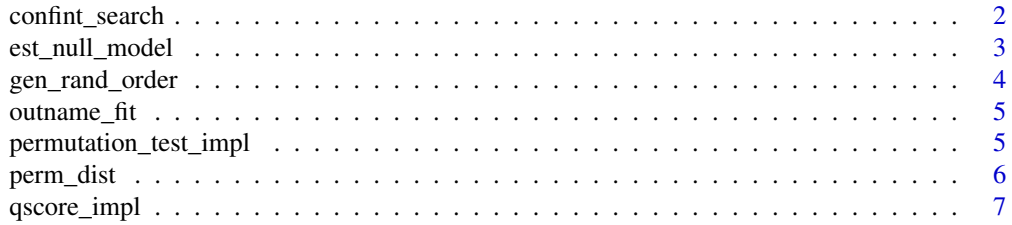

<span id="page-1-0"></span>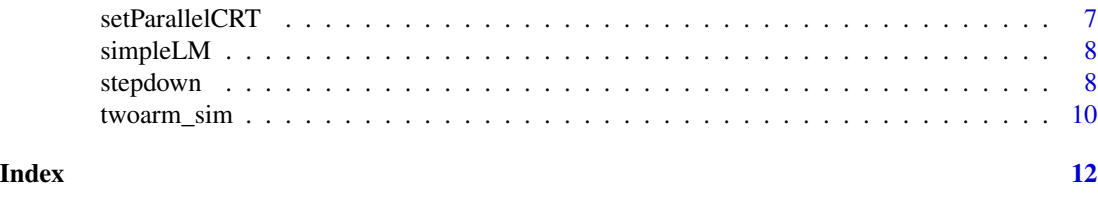

confint\_search *Confidence interval search procedure*

## Description

Search for the bound of a confidence interval using permutation test statistics

#### Usage

```
confint_search(
  start,
 b,
 n,
 nmodel,
 Xnull_,
 y,
  tr_-,new_tr_mat,
  invS,
  family,
  family2,
  Z,
  type,
 nsteps = 1000L,
 weight = TRUE,alpha = 0.05,
  verbose = TRUE
)
```
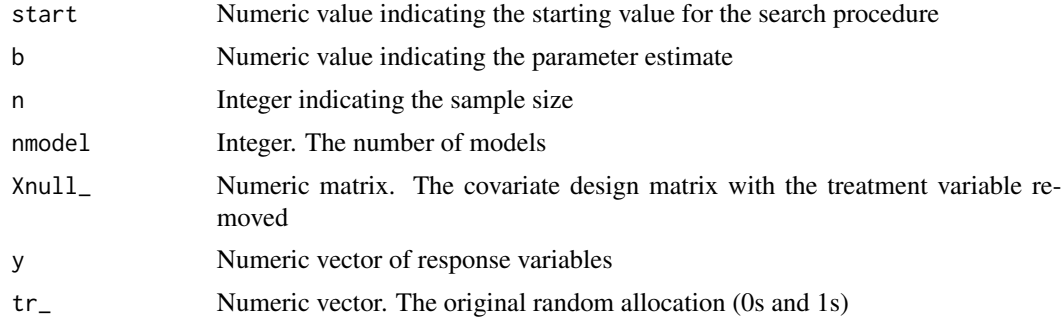

<span id="page-2-0"></span>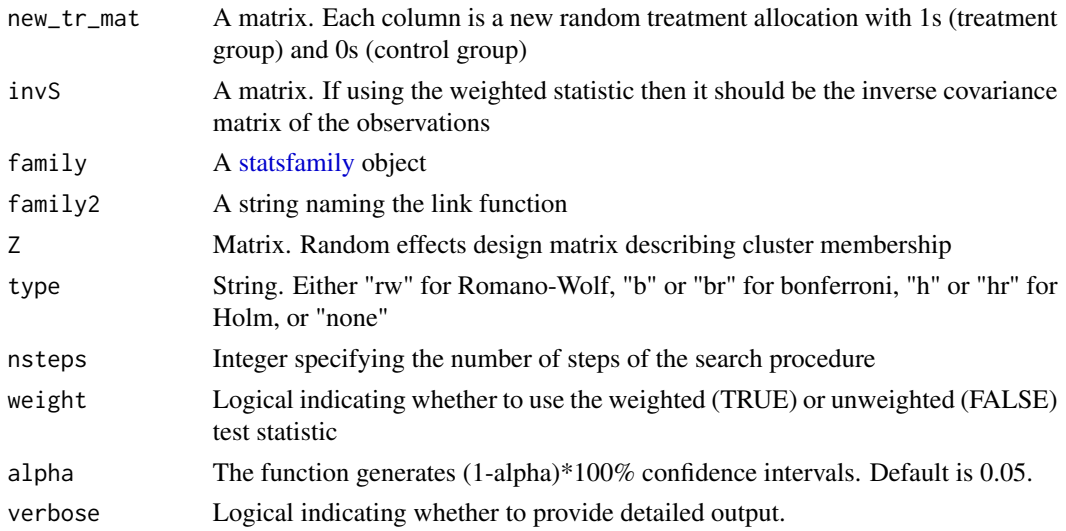

#### Value

The estimated confidence interval bound

est\_null\_model *Estimates null model*

#### Description

Given an lme4 model object and the value of the treatment effect parameter under the null hypothesis, the function returns a glm or lm object fitted under the null model with no cluster effects. For linear models (lmer) the value of the null is subtracted from the value of the outcome for those in receipt of the treatment and an lm model is fitted with no treatment effect. For generalised linear models (glmer) the model is refitted as a glm model with the treatment effect specified as an offset.

#### Usage

```
est_null_model(fit, data, tr_var = "treat", null_par)
```
#### Arguments

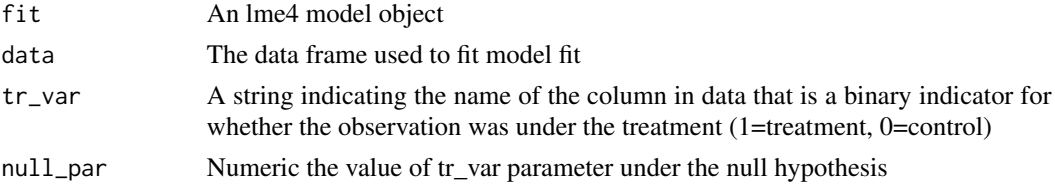

#### Value

An lm or glm model fit under the null model

#### Examples

```
out <- twoarm_sim()
data \leftarrow out[[1]]
  fit1 <- lme4::glmer(y1 ~ ~ ~ treat + (1|cl),
data=data,
family="poisson")
fit2 <- lme4::glmer(y2 ~ ~treat + (1|cl),
                     data=data,
                     family="poisson")
fitlist <- list(fit1,fit2)
nullfitlist <- list()
for(i in 1:length(fitlist)){
  nullfitlist[[i]] <- est_null_model(fitlist[[i]],
                                       data,
                                       tr_var = "treat",
                                       null\_par = 0)}
```
gen\_rand\_order *Function to generate a stepped-wedge cRCT randomisation allocation*

#### Description

Function to generate a stepped-wedge cRCT randomisation allocation. Assumes a baseline and endline period in which no clusters and all clusters have the intervention, respectively.

#### Usage

gen\_rand\_order(nJ, nT)

#### Arguments

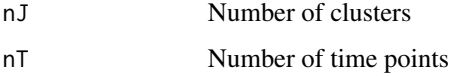

#### Value

A data frame with columns cl and t indicating the time

## Examples

gen\_rand\_order(10,7)

<span id="page-3-0"></span>

<span id="page-4-0"></span>

#### Description

Extracts the dependent variable name from glm, lm, or mer model

#### Usage

```
outname_fit(fit)
```
#### Arguments

fit A fitted model object of class glm, lm, or \*merMod

#### Value

A string with the name of the dependent variable from the model

#### Examples

```
out <- twoarm_sim()
data \leq out[[1]]
fit1 <- lme4::glmer(y1 ~ rreat + (1|cl),
                    data=data,
                    family="poisson")
outname_fit(fit1)
```
permutation\_test\_impl *Generates realisations of the permutational test statistic distribution*

#### Description

Generates realisations of the permutational test statistic distribution from a given matrix of permutations

#### Usage

```
permutation_test_impl(
  resids,
  tr_mat,
 xb,
  invS,
  family2,
  Z,
 weight,
```

```
iter = 1000L,
  verbose = TRUE
\mathcal{L}
```
#### Arguments

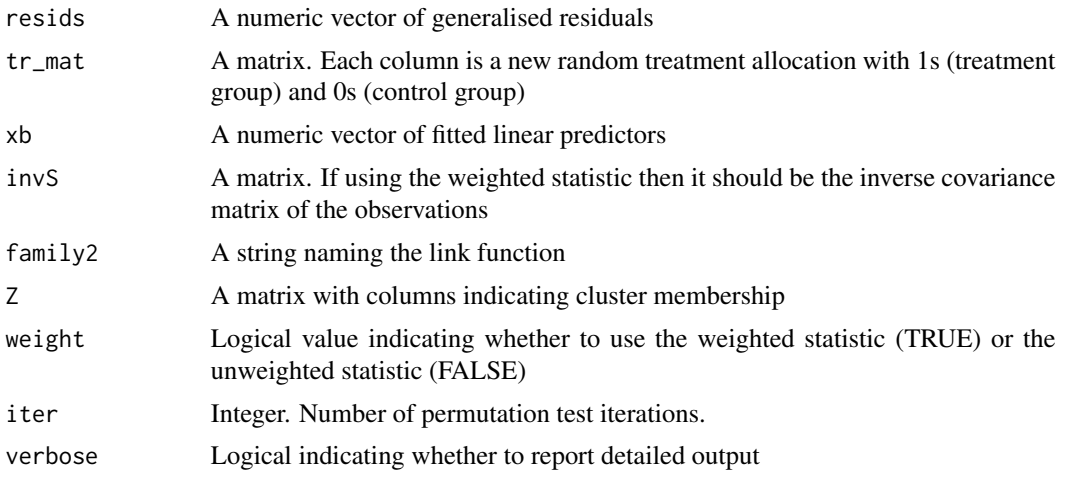

## Value

A numeric vector of quasi-score test statistics for each of the permutations

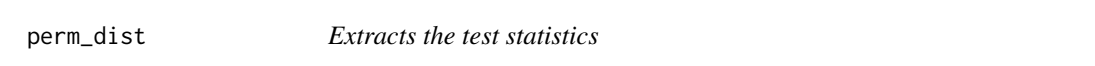

#### Description

Extracts the test statistics from the output of the permute function. Returns the largest value from a specified subset of rows, each row is the test statistic from a different null hypothesis.

#### Usage

perm\_dist(out, positions)

## Arguments

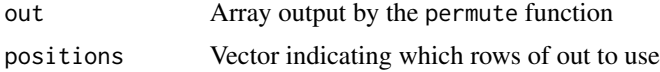

## Value

Vector of numeric values of length ncol(out)

<span id="page-5-0"></span>

<span id="page-6-0"></span>

#### Description

Generates the quasi-score statistic for a generalised linear mixed model

#### Usage

qscore\_impl(resids, tr, xb, invS, family2, Z, weight = TRUE)

#### Arguments

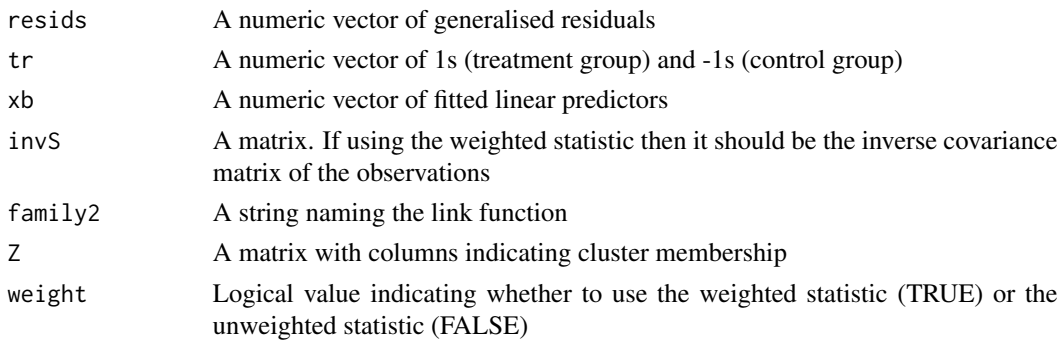

#### Value

A scalar value with the value of the statistic

setParallelCRT *Disable or enable parallelised computing*

#### Description

By default, the package will use multithreading for many calculations if OpenMP is available on the system. For multi-user systems this may not be desired, so parallel execution can be disabled with this function.

#### Usage

```
setParallelCRT(parallel_, cores_ = 2L)
```
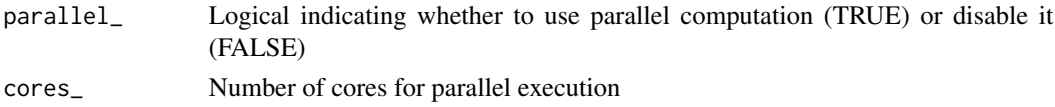

<span id="page-7-0"></span>8 stepdown and the step of the step of the step of the step of the step of the step of the step of the step of the step of the step of the step of the step of the step of the step of the step of the step of the step of the

#### Value

None, called for effects

simpleLM *A very basic linear model solver*

#### Description

Returns the OLS paramter estimates and fitted values. Used internally for quick fitting of null models.

#### Usage

simpleLM(y\_, X\_)

#### Arguments

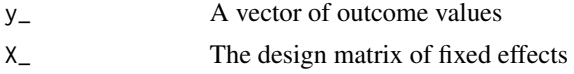

#### Value

A list with the parameter values and fitted values

stepdown *Conduct the randomisation-based stepdown procedure*

#### Description

For a set of models fit with lme4, base R, or glmmrBase, the function will conduct the randomisation tests and generate p-values for the null hypotheses of no treatment effect that controls the family-wise error rate, and generates a 100(1-alpha)% confidence set for the treatment effect model parameters.

#### Usage

```
stepdown(
  fitlist,
  tr_{var} = "treat",cl\_var = "cl",data,
  alpha = 0.05,
 plots = TRUE,
  n_permute = 1000,
  nsteps = 1000,
```
#### stepdown 9

```
type = "rw",rand_func = NULL,
 contr = TRUE,sigma = NULL,
 ci_start_values = NULL,
 verbose = TRUE
\mathcal{L}
```
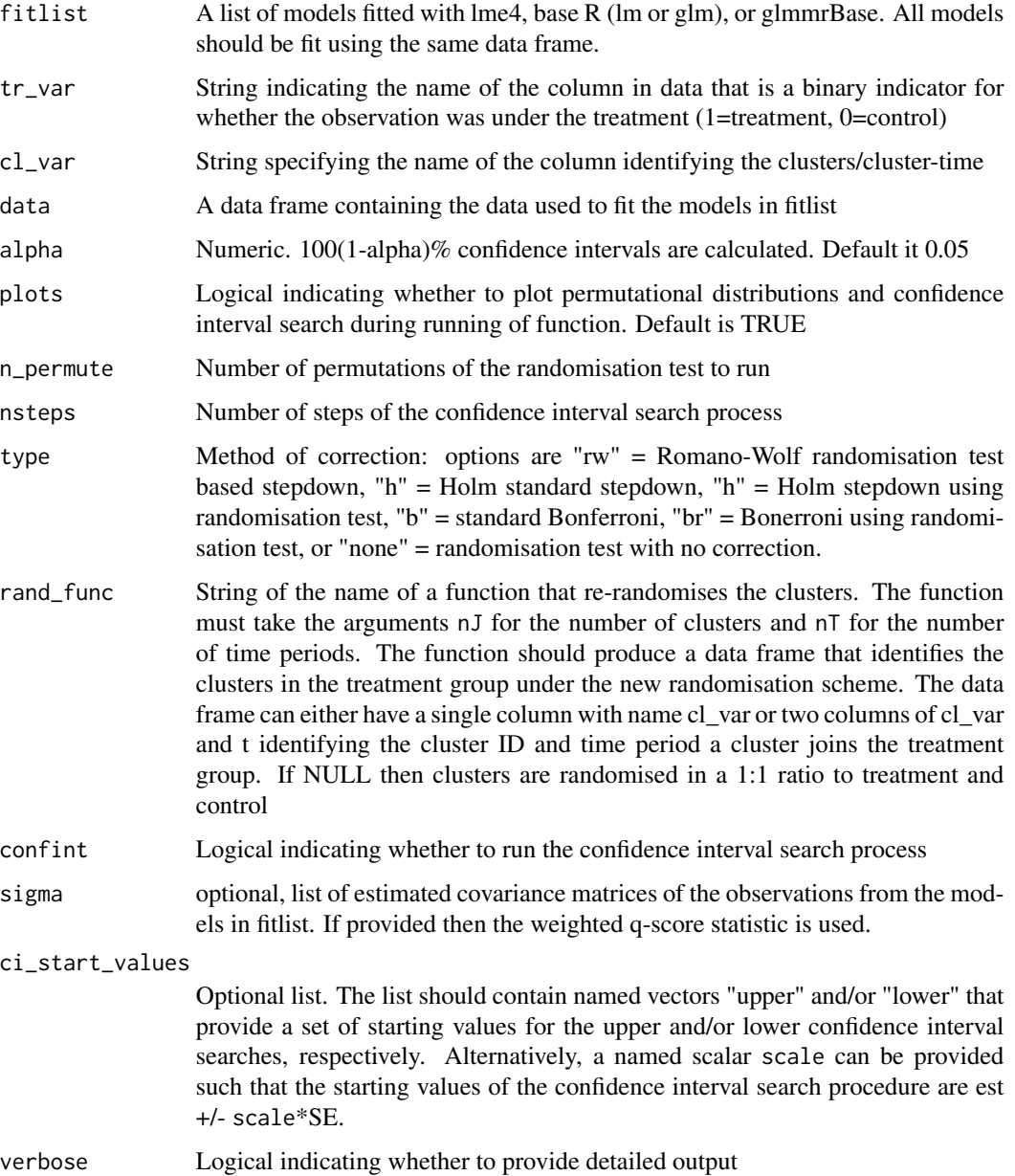

#### <span id="page-9-0"></span>Value

A data frame with the point estimates, p-values, and confidence intervals

#### Examples

```
out <- twoarm_sim()
data \le out[[1]]
 fit1 <- lme4::glmer(y1 ~ ~ ~ treat + (1|cl),
data=data,
family="poisson")
fit2 <- lme4::glmer(y2 ~ ~treat + (1|cl),
                     data=data,
                     family="poisson")
 stepdown(fitlist=list(fit1,fit2),
          data=data,
          n_{\text{permute}} = 100,nsteps=100,
          plots=FALSE,
          verbose=TRUE)
```
twoarm\_sim *Simulates data from a two-arm parallel cluster randomised trial*

#### Description

Simple simulation of two Poisson distributed outcomes for a two-arm parallel cluster randomised trial with no baseline measures. A log-linear model is specified  $y \sim Poisson(lambda)$  with lambda =  $exp(mu + beta*D + theta)$  where D is the treatment effect indicator equal to one in clusters with the treatment and zero otherwise, and theta~N(0,sigma^2) is the cluster random effect. Used for testing error rates of the methods.

#### Usage

```
twoarm_sim(
  nJ = c(7, 7),N = 20,
 mu = rep(1, 2),beta = c(\emptyset, \emptyset),
  sig_cl = rep(0.05, 2))
```
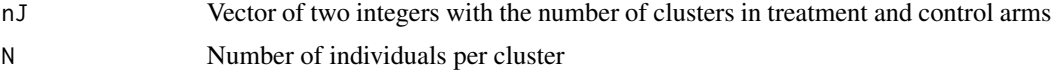

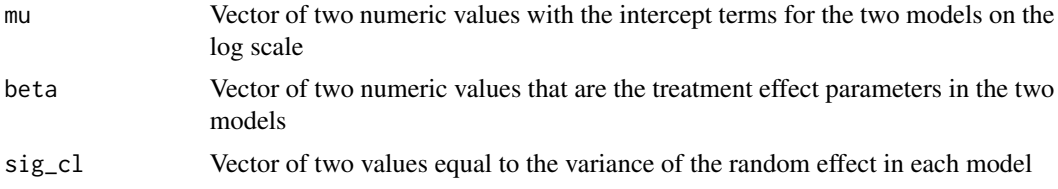

## Value

A list consisting of: (1) data frame with the cluster IDs (cl), treatment effect indicators (treat), and two outcomes (y1, y2), and (2) the values of the treatment effect parameters used in the simulation.

## Examples

out <- twoarm\_sim() data  $\le$  out[[1]]

# <span id="page-11-0"></span>Index

confint\_search, [2](#page-1-0) est\_null\_model, [3](#page-2-0) family, *[3](#page-2-0)* gen\_rand\_order, [4](#page-3-0) outname\_fit, [5](#page-4-0) perm\_dist, [6](#page-5-0) permutation\_test\_impl, [5](#page-4-0) qscore\_impl, [7](#page-6-0) setParallelCRT, [7](#page-6-0) simpleLM, [8](#page-7-0) stats, *[3](#page-2-0)* stepdown, [8](#page-7-0)

twoarm\_sim, [10](#page-9-0)